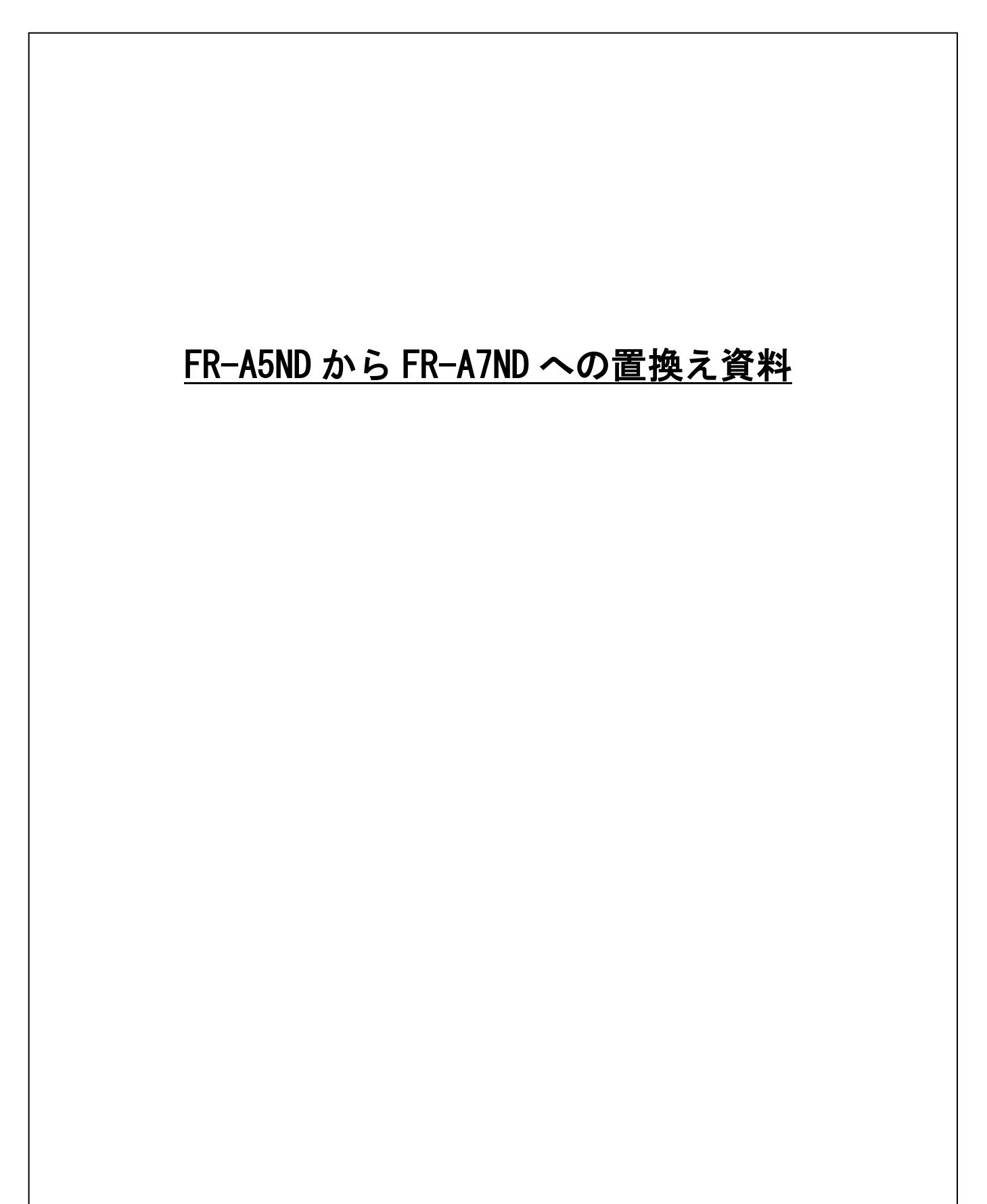

置換えに関する留意点、パラメータについて次頁以降に記します。

## 1.FR-A7ND の FR-A5ND/FR-E5ND(FR-E500-KND)互換モードについて

FR-A7ND は、FR-A5ND/FR-E5ND(FR-E500-KND)互換モードに切り換えることで、 FR-A5ND/FR-E5ND(FR-E500-KND)の仕様で DeviceNet 通信を行うことができます。

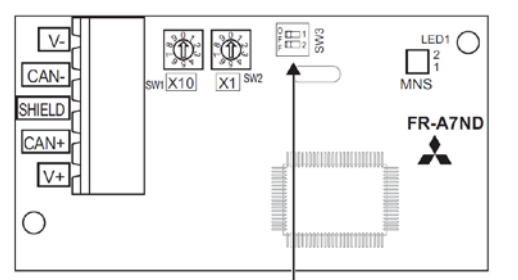

-メーカ設定用スイッチ(SW3)

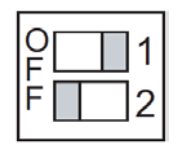

FR-A5ND/FR-E5ND(FR-E500-KND)互換モードに切り換わります。 (初期状態は、スイッチ 1、2:OFF のままです。)

このスイッチの反映タイミングは電源投入時ですので、投入前までに設定してく ださい。

対象バージョンは、オプション本体および梱包名板に記載されている SERIAL(製造番号)が下記の番号以降 となります。

スイッチ1 を ON、スイッチ2 を OFF にすると、

<オプション本体記載例> SERIAL : □ 8 8 ○○○ ※2008年8月以降に製造された FR-A7ND、FR-A7ND E キットが対象です。 (製造番号) 記号 年 月 管理番号 1~9、X:10 月 Y:11 月、Z:12 月

SERIAL(製造番号)は記号 1 文字と製造年月 2 文字、管理番号 3 文字で構成されています。

### 2.EDS ファイルについて

FR-A5ND/FR-E5ND(FR-E500-KND)互換モードへの切換えに対応した EDS ファイルがインターネットよりダウ ンロードできます。

三菱電機 FA サイト [www.MitsubishiElectric.co.jp/fa](http://www.mitsubishielectric.co.jp/fa)

# 3.互換モード仕様

#### (1)FR-A5ND/FR-A7ND

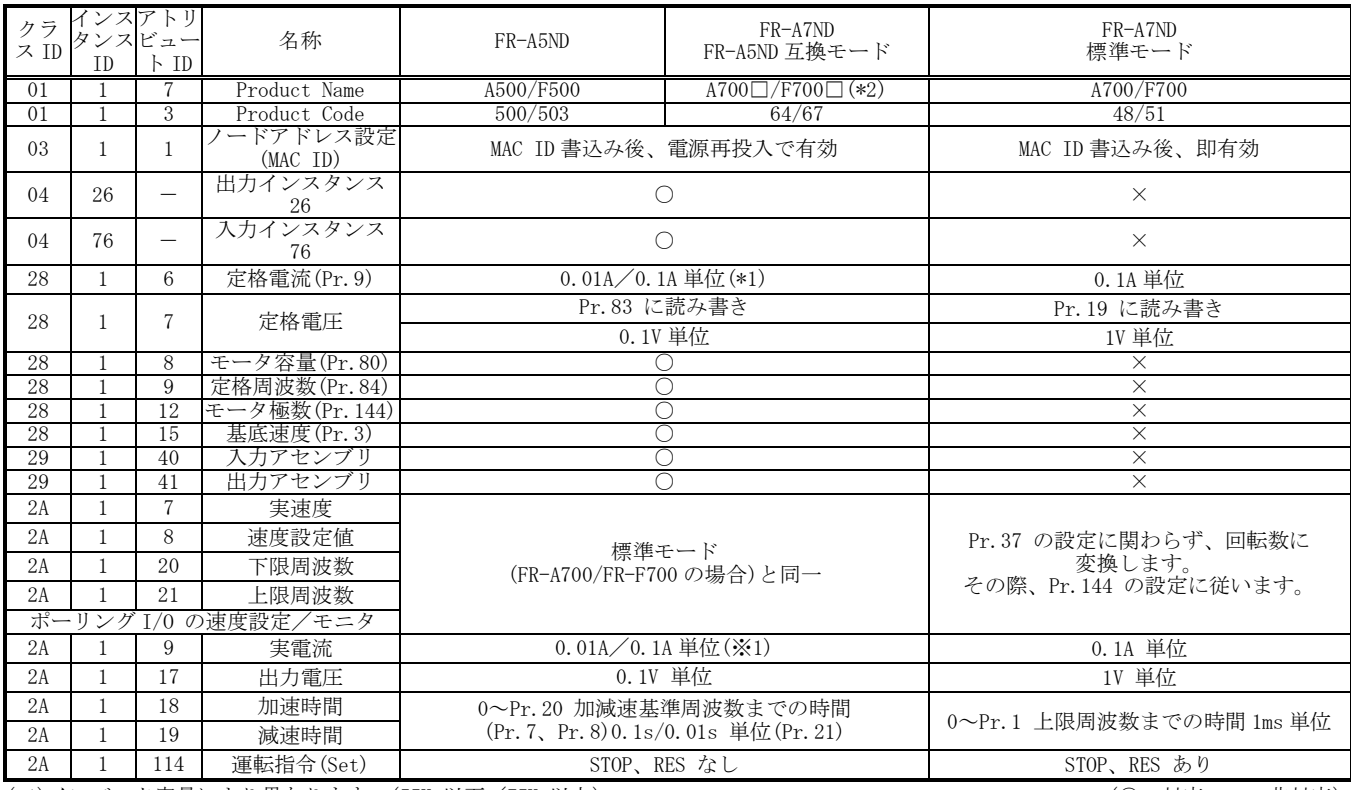

**(\*1)インバータ容量により異なります。(55K 以下/75K 以上)** (○ またには) (○:対応、×:非対応)

(\*2)ネットワーク機器構成を変更してください。(□:ASCII コードのスペース=0x20)

### (2)FR-E5ND(FR-E500-KND)/FR-A7ND

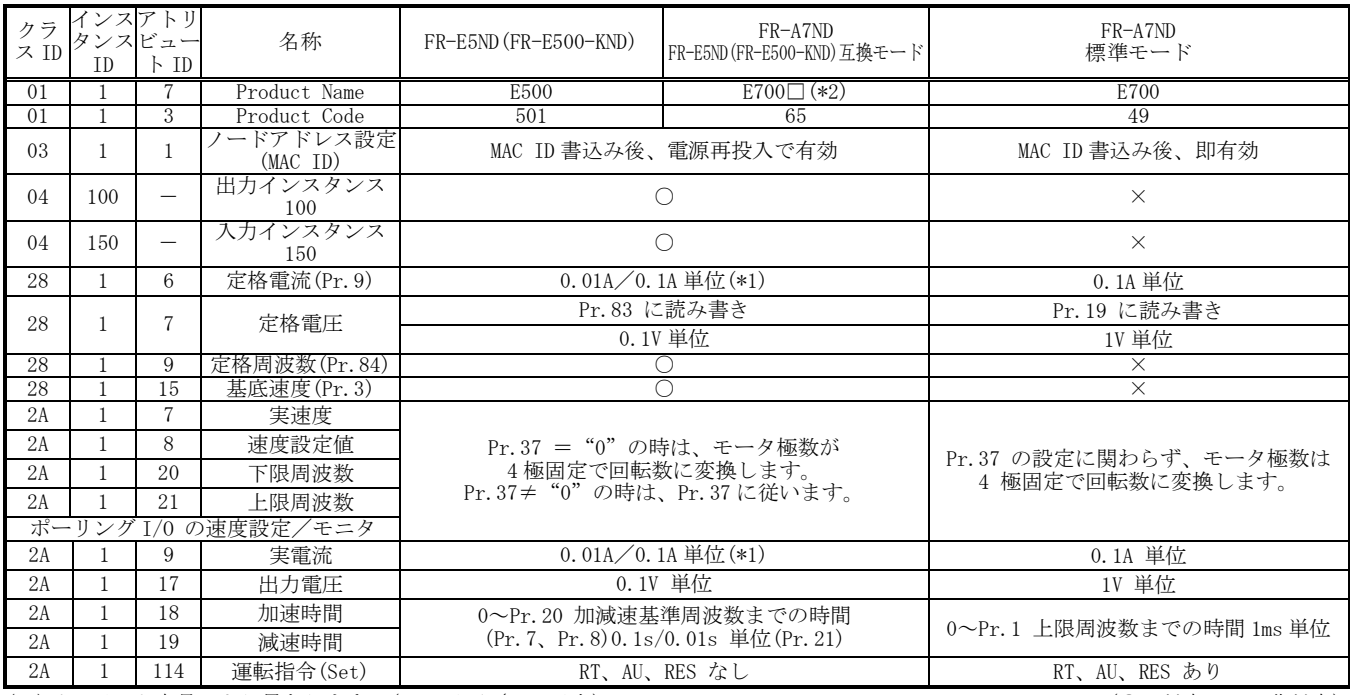

**(\*1)インバータ容量により異なります。(55K 以下/75K 以上)** (○: オルス の) (○: 対応、×:非対応)

(\*2)ネットワーク機器構成を変更してください。(□:ASCII コードのスペース=0x20)

# 4.パラメータ

パラメータ番号や設定値が異なる個所があるため、特記事項に従って設定してください。

#### 設定 ◎:パラメータをそのまま設定

△:パラメータを変更して設定

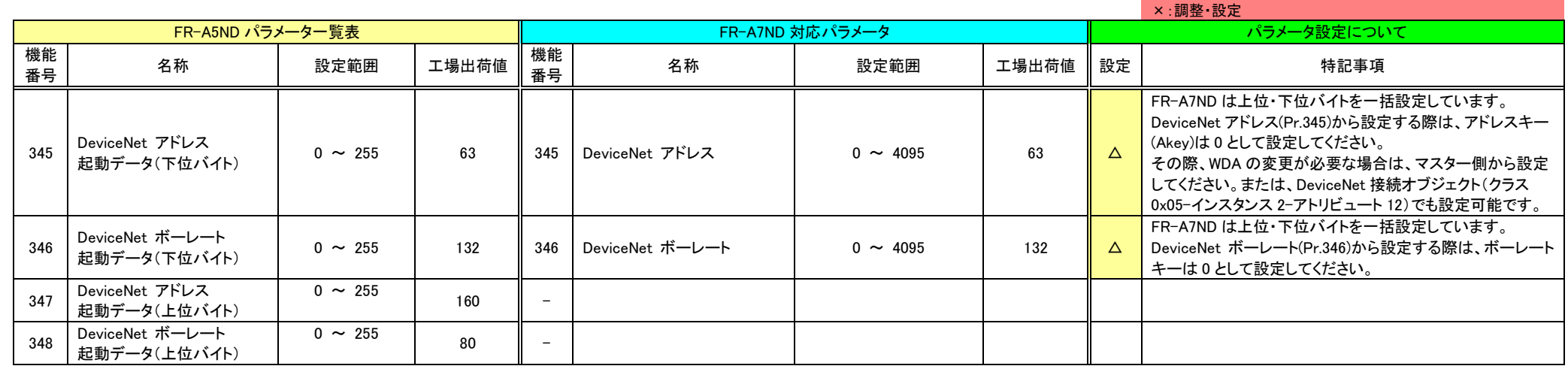

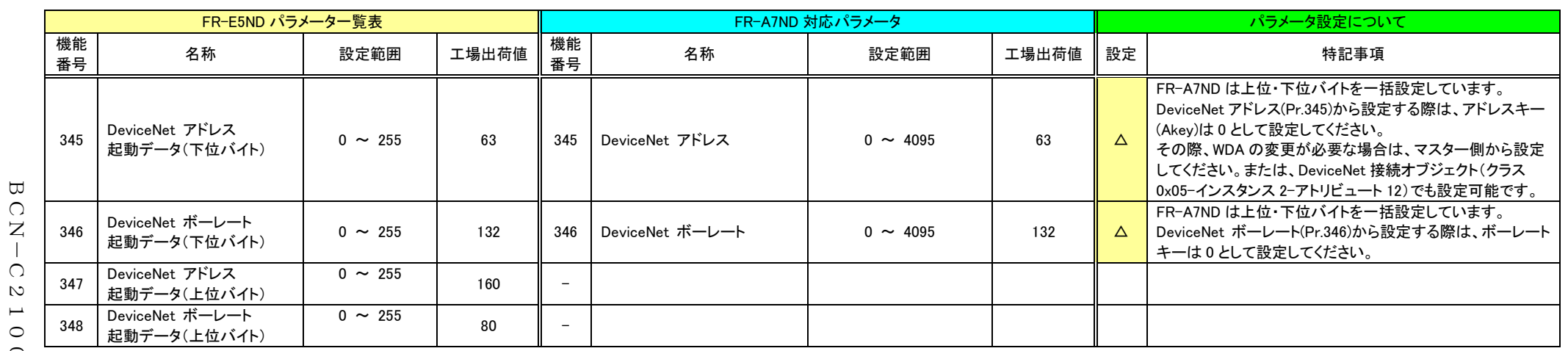